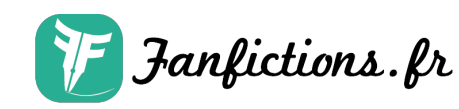

## **Chapitre 5 : La Malédiction d'Akinator (Haunted Akinator)**

Par itachipauline

Publié sur [Fanfictions.fr.](https://www.fanfictions.fr/) [Voir les autres chapitres](https://www.fanfictions.fr/fanfictions/creepypasta/4532_toute-types-de-creepypastas/chapters.html).

Si vous êtes comme je suis, vous passez le temps à surfer sur le net, dans l'espoir de trouver quelque chose à faire. Vos amis vous aident en vous envoyant des liens vers des sites web sympa. L'un de ces sites garde une entité virtuelle nommée Akinator. J'en avais entendu parler, mais j'avais jamais essayé jusqu'au jour où des amis m'y ont poussé, un soir. Je n'oublierai jamais cette nuit ; c'était la nuit où ma santé mentale a commencé à décliner vers la folie qui l'entoure à présent. Je ne serai plus jamais capable de cesser de me demander si quelqu'un n'est pas en train de me regarder à cause de ce putain de truc, mais il fallait m'y faire. Il faut que je sois assez fort pour le réaliser. C'est juste…énervant de se sentir constamment espionné. Je vais faire de mon mieux pour vous raconter, mais uniquement parce que je veux qu'on sache l'horreur de la perte de sa propre vie privée.Comme je le disais, tout a commencé lors d'une fête, quand mes amis m'avaient proposé d'essayer. Dans l'ambiance, j'avais décidé d'essayer avec eux. Basiquement, Akinator devine à quel personnage vous pensez. Il vous dit de penser à quelqu'un, réel ou de fiction, et vous pose une 20aine de questions pour qu'il le devine. Plus souvent qu'on le croit, il y parvient. Parfois on peut le piéger, mais pas souvent, d'après mes amis. Je commençai avec un truc facile ; comme mes potes et moi étions assez beurrés, on a pensé au perso le plus drôle qui nous est venu à l'esprit sur le moment : Shrek. Le génie virtuel devina tout de suite, évidemment. Plus le perso est connu, plus vite il y arrive, je suppose. J'en flippais presque de voir à quel vitesse il avait deviné, cela dit. Mes amis ne disaient rien, mais je regardais le génie droit dans les yeux, je ne pouvais m'empêcher de remarquer qu'il me regardait intensément aussi. Mon oeil eut un spasme nerveux, mais je pense que c'est à cause de l'odeur des joints. Mes potes se marraient en me regardant regarder le génie comme un cerf regarde les lumières d'une voiture sur la route, mais ils cessèrent de rire vite et l'un d'eux me demanda si j'allais bien. Certains ont eu un rire, mais je ne leur en veut pas ; ils planaient bien à ce moment. Je ne me tourna pas vers mon pote, cela dit. Je ne lui ai pas répondu. Je continuai à regarder cet effrayant génie. Enfin effrayant, c'est un peu exagérer, mais je n'ai pas quitté les yeux de l'écran. C'est comme si j'avais été hypnotisé un instant. J'ai finalement fermé l'explorer et me suis remis à ma beuh, mais je n'ai pas pu sortir l'image d'Akinator de mon esprit.Le matin suivant, je me réveillai sur le sol de ma chambre. Je ne pensais plus à Akinator, mais je me sentais horrible à cause de la nuit précédente. Je toussai beaucoup, ne voyais pas clair, et essayai de garder mon équilibre. Cependant, je me mis devant l'ordi et l'alluma. Avant même que j'ouvre Internet Explorer, une fenêtre DOS s'ouvrit à l'écran. Je restai coi un moment, puis toute une phrase s'afficha dans le terminal qui restait vide avant ça : "Jouons à un jeu. Réfléchis bien." ça a affiché le message directement, comme sur MSN ; pas les lettres une par une. J'ai vite fermé, sans rien penser de plus. ça doit être mon imagination, puis c'est peut-être une notification Windows. J'ouvris IE, regardai mes e-mails et Facebook. Rien de neuf sur Facebook, Je revins sur Yahoo! Mail. Je vis que j'avais 3 nouveaux messages, qui semblait bêtement normaux. Mais quand je les regardai un par un, l'un d'entre eux avait une adresse

## **toute types de creepypastas** Chapitre 5 : La Malédiction d'Akinator (Haunted Akinator)

IF Janfictions. fr

bien trop troublante pour une simple coïncidence : genie@fr.akinator.com. J'ai vérifié, cet e-mail n'existe pas, et n'a jamais existé. Je commençai à m'inquiéter, J'ouvris le mail. c'était pas grand chose, mais les seuls mots écrits m'ont fait bondir de mon siège. "Tu es sur que tu le veux ?" était affiché face à moi. Je me souvins alors de deux détails : d'abord, je n'ai jamais donné mon adresse mail à Akinator, à aucun moment, et ensuite, je réalisai ce que le terminal m'avait dit plus tôt, et que je n'avais pas de visions. Sans prévenir, je glissai, tombant de ma chaise. Je fermai l'explorer, espérant que rien d'autre n'arrive. Rien de sérieux, vraiment. J'aurais qu'à me créer une nouvelle adresse mail s'il le faut.Quelques heures plus tard, après m'être lavé et étant plus alerte, je décidai de revenir sur l'ordi, pensant que ce qui s'est passé avec Akinator n'était qu'une blague ou une erreur. Je rouvris IE, voir si un de mes potes a posté quelques photos de la soirée d'hier. Je tapai l'URL de Facebook dans la barre d'adresse, mais quand la page chargea, c'était vide. L'URL était bien www.facebook.com, mais il n'y avait rien que du blanc. Je fis "Actualiser" plusieurs fois, mais renonça, pensant que ma connexion avait encore foiré. Juste avant le moment où j'allais fermer la fenêtre, l'URL disparut de la barre. Du texte incompréhensible avec des caractères bizarres commençaient à apparaitre, puis ça chargea le site d'Akinator. Au lieu de m'accueillir avec l'habituel "Bonjour, Je suis Akinator. Pour commencer à jouer, cliquez sur Jouer", cela dit, il n'y avait pas de bulle de dialogue. Le génie me regarda simplement, puis finit par faire apparaît reune bulle de dialogue qui disait, "Pourquoi m'ignores-tu ? Je veux juste jouer." Mes yeux s'écarquillèrent, et je fermai immédiatement la fenêtre. Mon coeur commença à battre, et je ne comprenais pas ce qui se passait. Avec un mal de crâne, j'allai vers la cuisine, essayant de me trouver à bouffer pour tenter d'oublier Akinator. Je pris une pomme dans le frigo et revins dans la chambre. Malgré mon bon sens, je revins sur l'ordi, m'attendant à ce que Akinator fasse du bordel. Pas cette foisci, et je ne sais pas pourquoi. Peut-être qu'il se décidait à me laisser tranquille pour l'instant…Je surfai sur le net pendant au moins 20 minutes, pensant que toutes les traces du génie avaient disparu. J'avais tort à mort, bien sur. En regardant mes mails encore une fois, mon écran de veille s'activa tout seul sans raisons, mais il avait changé. à la place des canalisations 3D habituelles, il avait pris l'écran de veille du texte défilant. les mots sortirent doucement de la drotie de l'écran, comme si l'ordinateur me parlait. "Je te retrouverai. Joue avec moi. Tu ne me vaincras pas." J'entendais presque sa voix me disant ça dans ma tête. J'essayai de le faire partir en fermant les yeux, comme mes parents me disaient quand j'étais petit, mais même sans voir l'écran, les mots flashaient dans ma tête comme sur l'écran de veille. Akinator brulait son image dans mon esprit, s'assurant que je me souvienne que je ne suis jamais seul.Les choses continuèrent ainsi sur mon ordi, les jours suivants, devenant de plus en plus envahissant dans ma vie. Des pages blanches continuaient à remplacer certains sites, et je continuais à recevoir des mails du génie. Il m'avait complètement bloqué de Facebook, et j'étais sur le point de céder aux exigences qu'il mettait sur mon bureau. J'ai cru que je démolirai mon PC, essayant de me convaincre qu'il était temps que j'en change, de toutes façons. Malgré ça, je continue à sentir qu'il me suit. Il continue à me répéter qu'il "veut jouer un jeu" et que je ne le "battrai jamais". Il a même imprimé une page de test Windows avec des morceaux de son dialogue cachés et bizarrement espacés dans la page. Ma frayeur semblait sans fin, je ne dormais plus, et me demandais tout le temps si quelqu'un m'espionnait. Mais un jour, je n'en pouvais plus. Finalement, j'avais décidé de jouer à son jeu pour mettre fin à ce cauchemar. Je pensai à un perso que je savais qu'il devinerait : Alex DeLarge d'Orange Mécanique. JE tapai l'URL d'Akinator, me disant que rien de spécial n'arriverait, vu que j'allais enfin le contenter. La page commença à charger correctement, mais soudainement prit un fond noir. Un clipart

représentant un haut-parleur m'incita à monter le volume. Sans crainte du danger imminent, je tournai le volume à fond. Une voix calme, profonde, commença à me parler. Je suppose que c'était Akinator en personne."Salut. Tu es prêt à jouer ?" demanda-t-il."Pourquoi tu me fais ça ? Pourquoi ?" répondis-je en prenant le micro du PC."Pour voir si tu le mérites.""Mériter quoi ? Qu'est-ce que je peux gagner à supporter tout ça ?""Mériter la

compréhension.""Compréhension de quoi, exactement ?""Que tu n'es pas le seul ici.""Ben là, je le vois bien, évidemment.""Non.""…Quoi ? Non ?""Non. Inacceptable.""Peu importe…mais oui, je suis prêt pour ton jeu à la con.""Bien.""Mais si je le fais, tu cesseras de me tourmenter ? S'il te plait ? Pour l'amour de Dieu, arrête ça !""J'ai déjà arrêté. Tu es à toi seul la victime et le bourreau.""Mais qu'est-ce que ça veut dire ?""Seul toi le sauras. Commençons.""Attends, QUOI ?? Dis-le !"Il ne répondit pas. L'image cartoon du génie arriva dans un fondu à l'écran, entouré par sa page d'accueil habituelle. Tout semblait normal, du moins jusqu'à ce que le génie se tourna vers moi. La bulle de dialogue apparut, mais vide. Avec mon perso en tête, je commençai à répondre à ses questions. Occasionnellement, des questions du genre "Est-ce que tu me détestes ?" arrivait, ce qui commençait à m'énerver. J'en avait marre de ces conneries. Il devina juste au premier round, mais après ça, les questions continuèrent. Il me demanda pourquoi je l'ignorais et si je voulais un ami à mes côtés. Je continuais à cliquer Non, étant la seule bonne chose que je puisse faire à ce moment. Après 10 questions, 10 questions sans rapport avec le perso, il s'arrêta. Le jeu se finit avec sa victoire, mais pas sur le jeu luimême. Au lieu de son sourire ravi qu'il a lorsqu'il devine juste, il avait un sourire mauvais directement dans ma direction. La bulle de dialogue apparut, et au lieu de son speech habituel, les mots s'écrivent un par un, comme tapé sur un ordi en direct, comme s'il me parlait. "J'ai gagné, tu as perdu. La vie est courte ; prends garde à tes arrières." et soudainement, mon écran vira au noir. l'affichage commença à se distordre, du gros bruit blanc sortit des hautparleurs, et mon écran afficha un écran bleu d'erreur. Plantage. Ayant expérimenté la peur durant ces derniers jours, je n'ai pas tiqué une seconde ; j'ai alors simplement réfléchi à ce qu'il avait dit.Je n'ai pas quitté la maison depuis, mais je me demande encore : Pourquoi a-t-il fait ça ? Veut-il juste un ami ? Etait-il simplement fatigué de servir les autres pour les amuser ? Je ne le saurai jamais, et franchement, je m'en contrefous. Tout ce que je sais, c'est que je vais acheter un nouveau PC, et que je ne serai plus jamais seul, grâce à Akinator. Quelqu'un sera toujours là pour regarder derrière mon épaule. Je me réveille tout le temps dans mon lit d'un seul coup les yeux grands ouverts, sachant que quelqu'un me regardait. Quelqu'un me regarde

Publié sur [Fanfictions.fr.](http://www.fanfictions.fr/) [Voir les autres chapitres](https://www.fanfictions.fr/fanfictions/creepypasta/4532_toute-types-de-creepypastas/chapters.html).

Fanfictions. fr

Les univers et personnages des différentes oeuvres sont la propriété de leurs créateurset producteurs respectifs. Ils sont utilisés ici uniquement à des fins de divertissement etles auteurs des fanfictions n'en retirent aucun profit. 2024 © Fanfiction.fr - Tous droits réservés